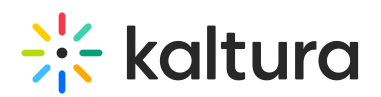

## **Can I Save the Kaltura Capture Recording Locally On My Computer?**

Last Modified on  $12/06/2021$  1:36 pm

Yes. You can save the Kaltura Capture recordings locally on your computer. You may find the recordings in the following default locations:

**Windows**

C:\Users\\AppData\Local\Kaltura\Capture\Recordings

**Mac**

/Users//Library/Preferences/Kaltura/Capture/recordings

As of version 4.2.141 you can see the recording folder location under the setting menu.

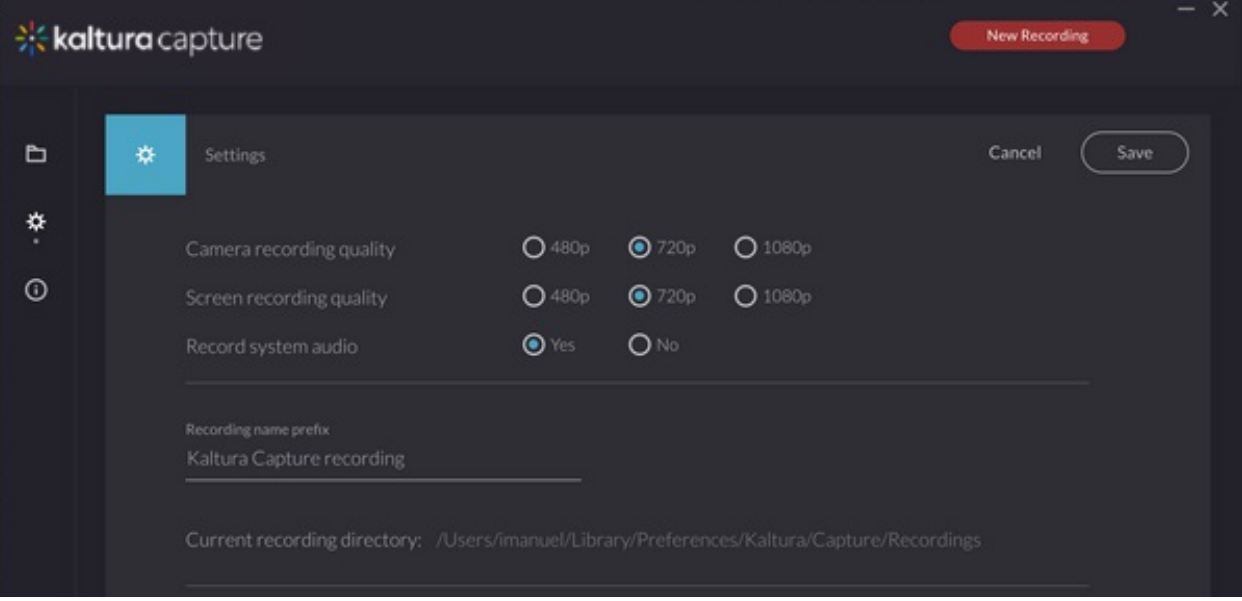